## SAP ABAP table TKEB LAYOUT {User-spec. Layout Info. for Drilldown Rep(invalid from 4.6C)}

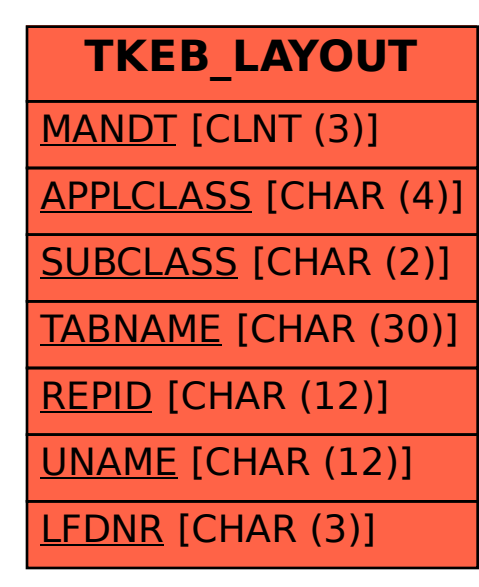